# **ಕರ್ನಾಟಕ ರಾಜ್ಯ ರಸ್ತೆ ಸಾರಿಗೆನಿಗಮ Karnataka State Road Transport Corporation ಅಂಧರ ಉಚಿತ ಬಸ್ ಪಾಸ್ ವಿತರಣೆ Issue of Free Bus Pass for Blind Person**

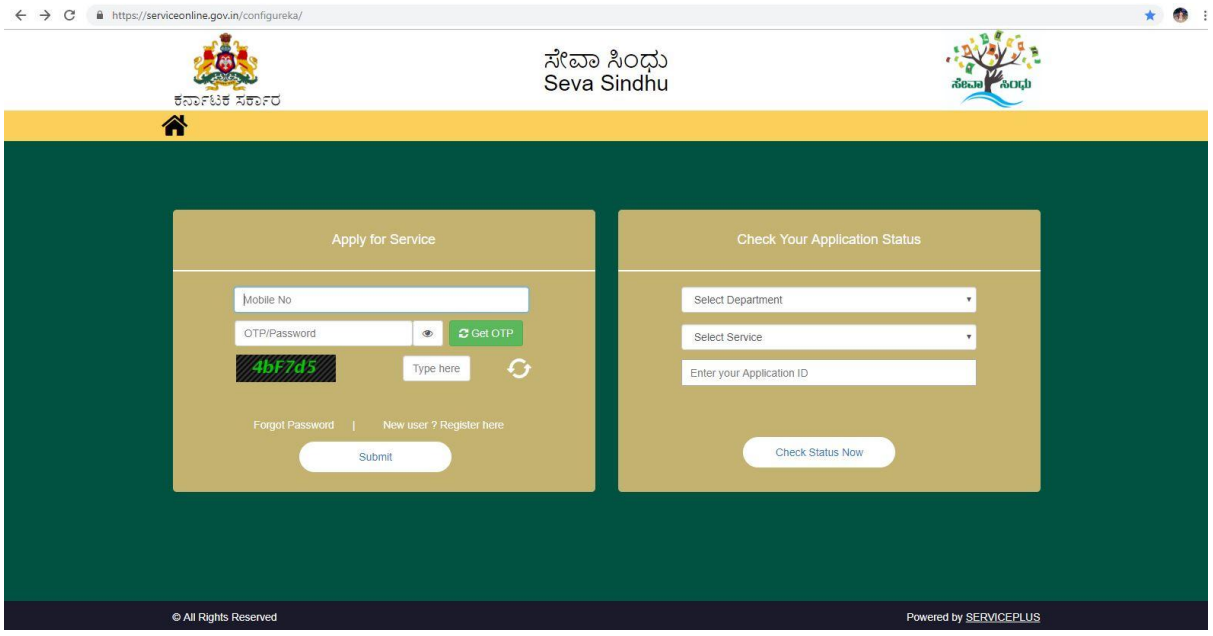

#### Step 1: Enter the login details

#### Step 2 : Citizen Login will be displayed

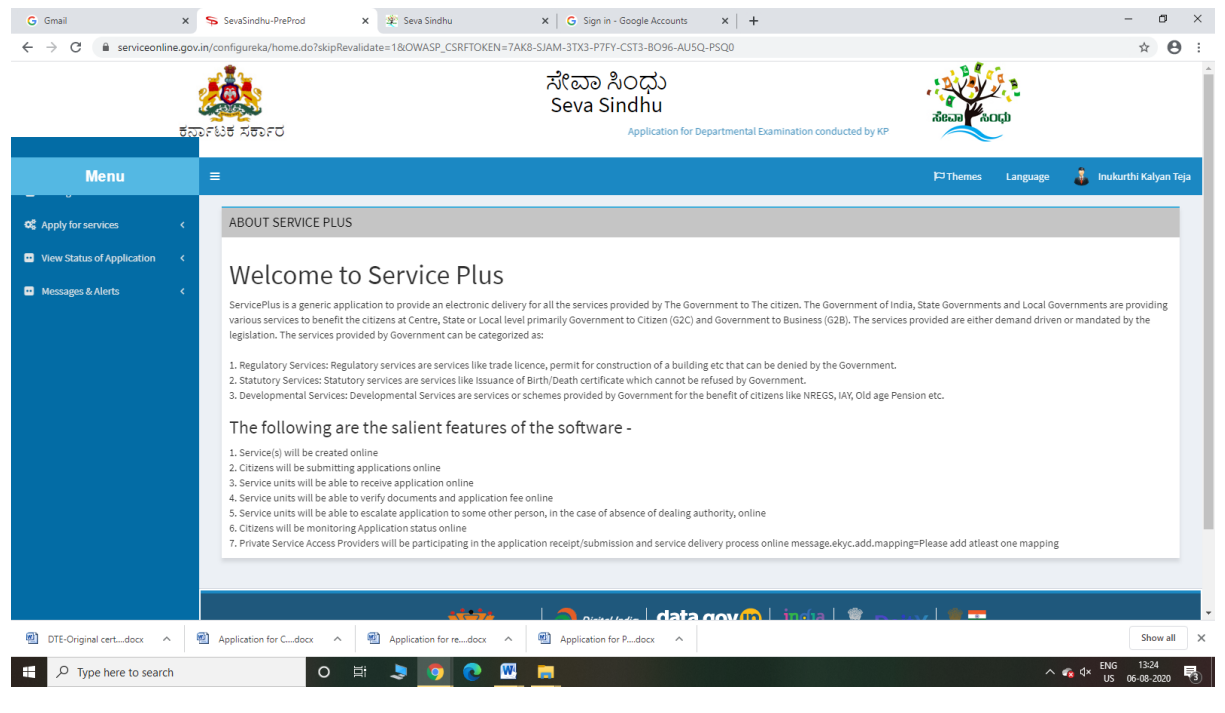

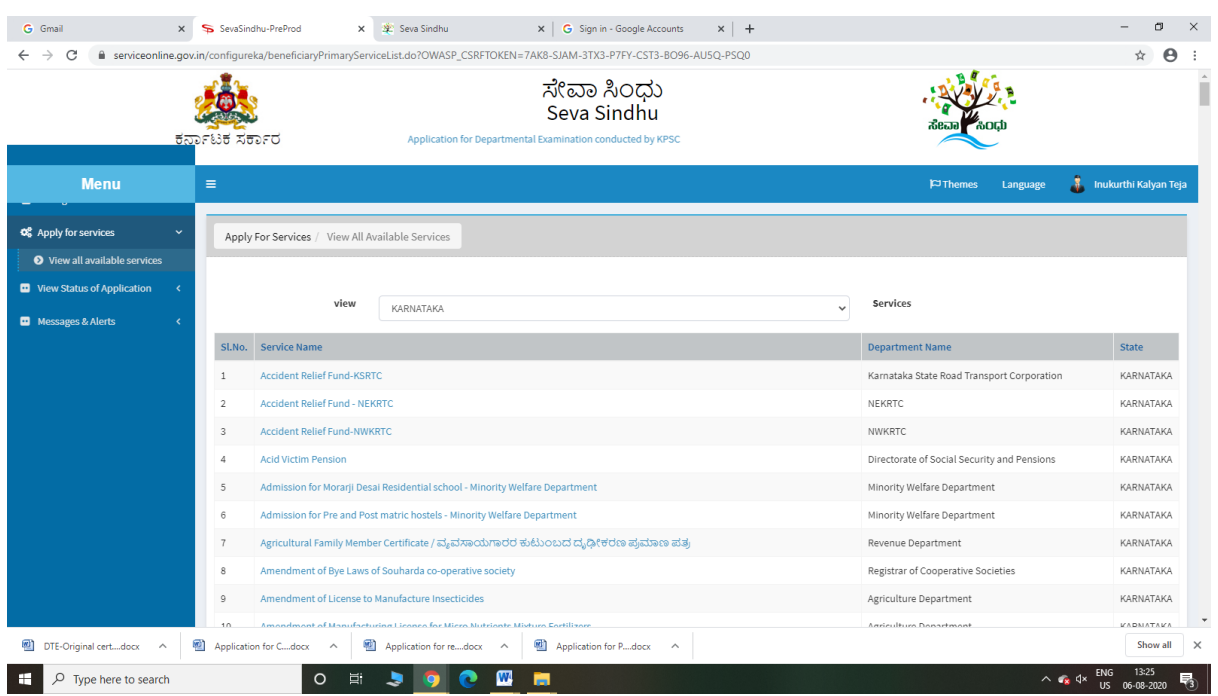

#### Step 3 : Search the required service and click to open

### Step 4 : Fill the Applicant Details & Photocopies details

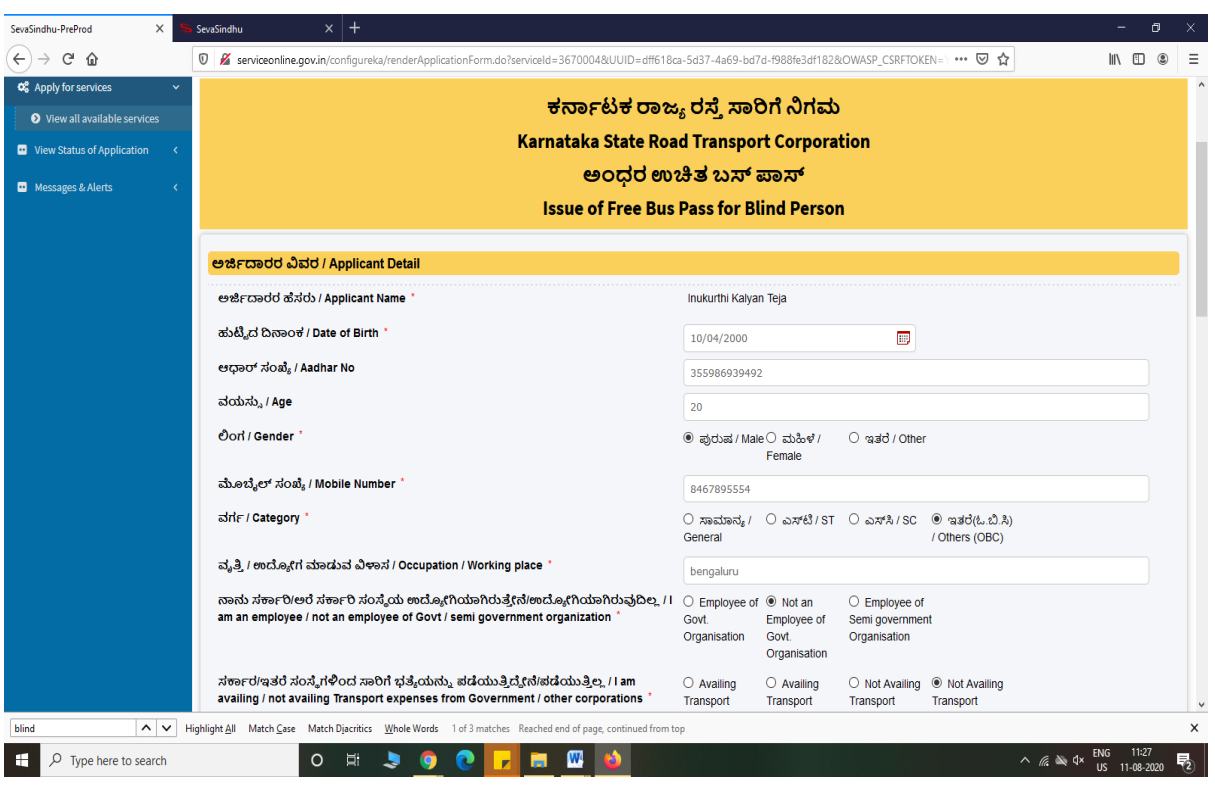

Step 5 : Click on I agree checkbox and fill the Captcha Code as given & Submit

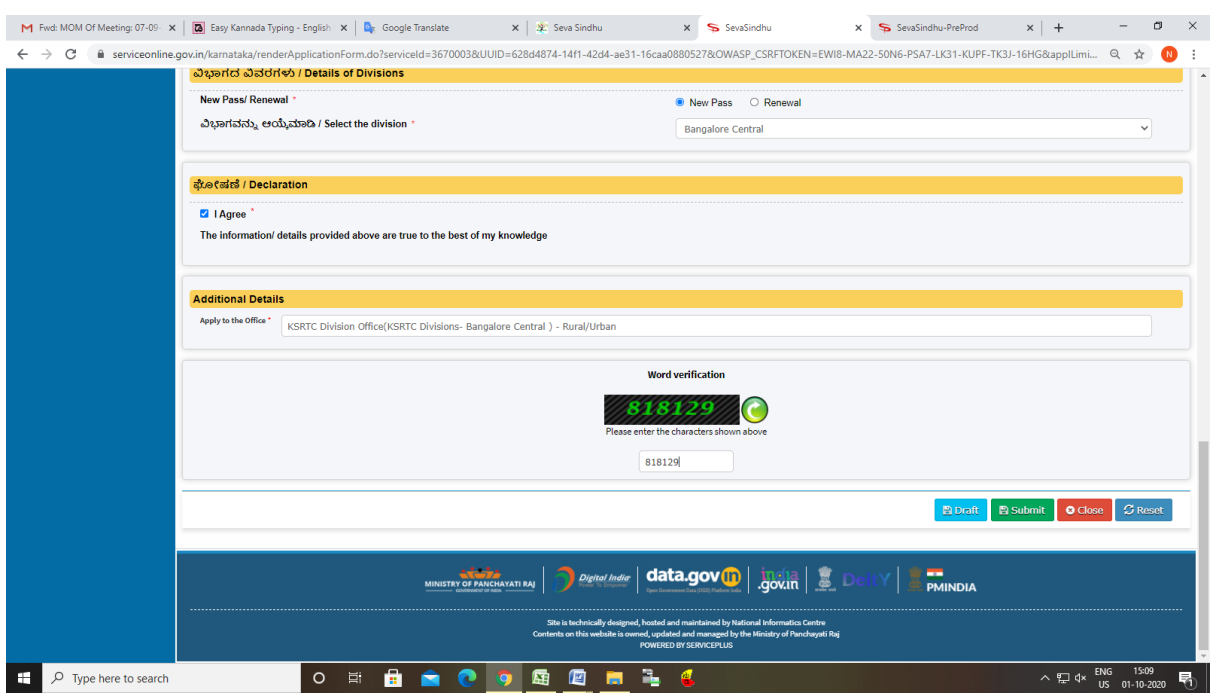

#### Step 6: A fully filled form will be generated for user verification

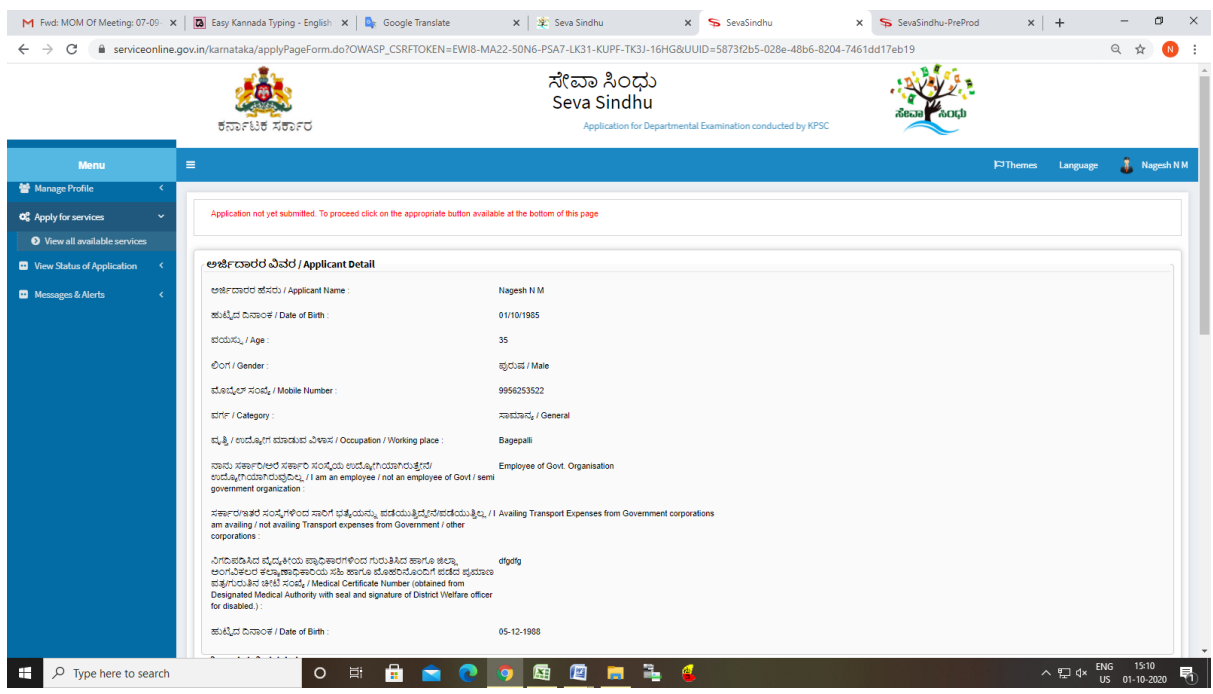

### Step 7 : Click On Attach Annexure

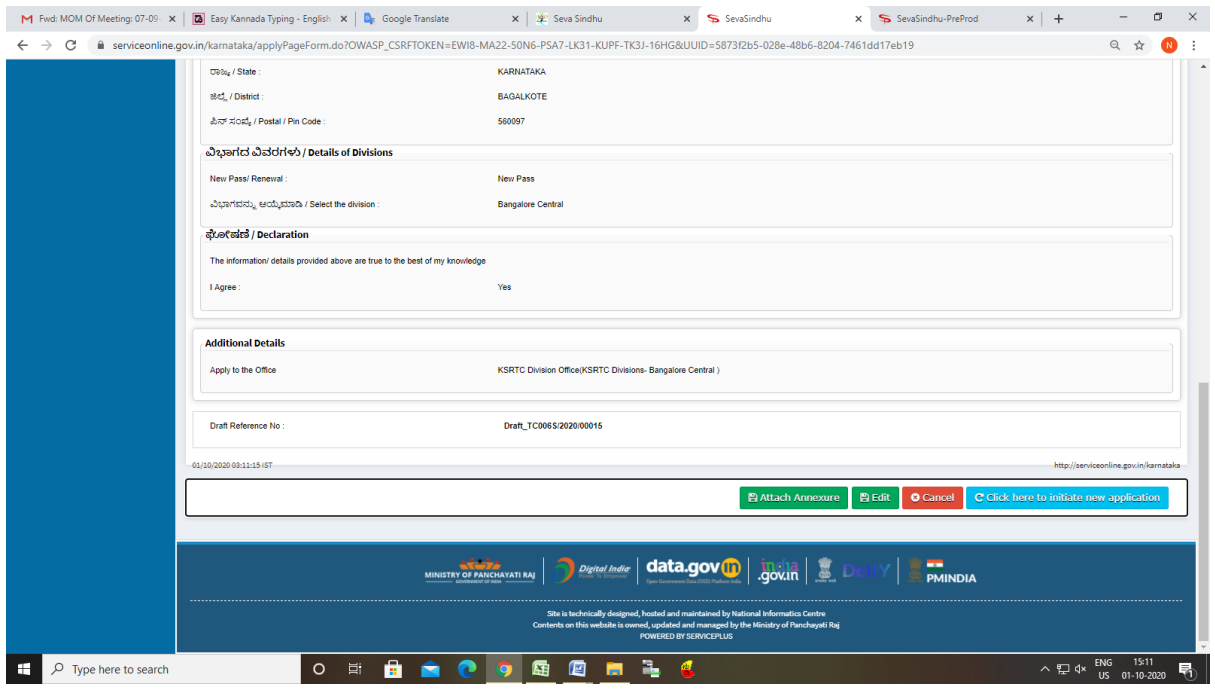

### Step 8: Attach the annexures and save them

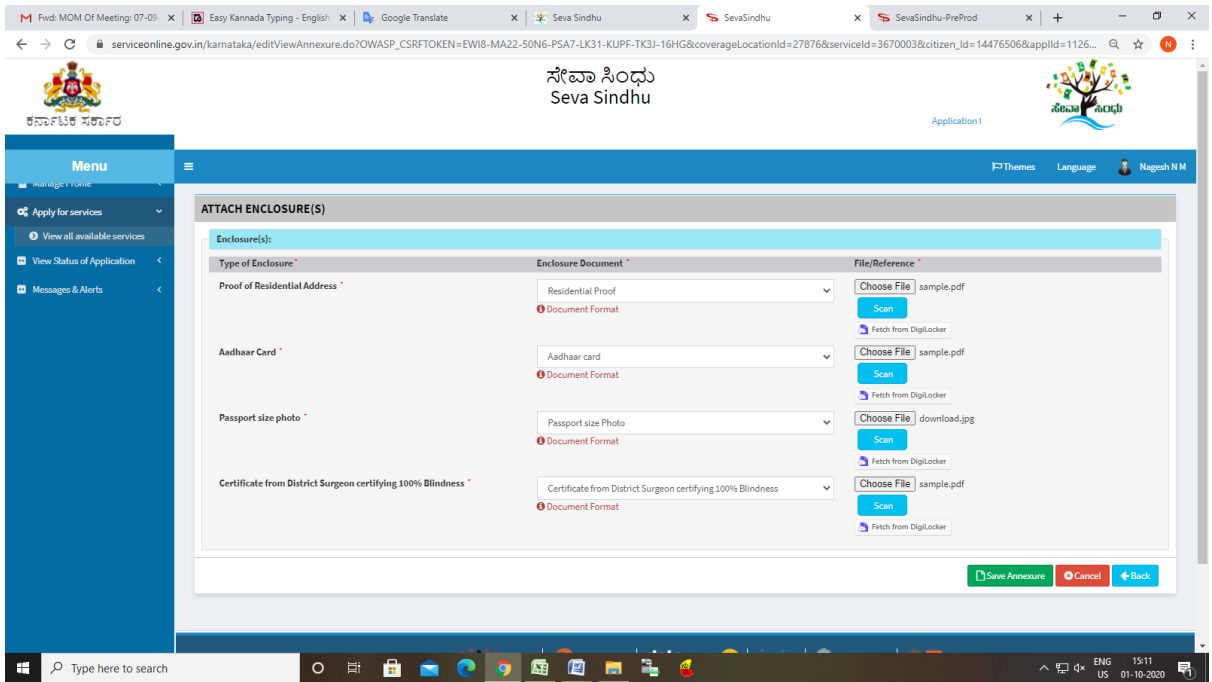

## Step 9: Saved annexures will be displayed

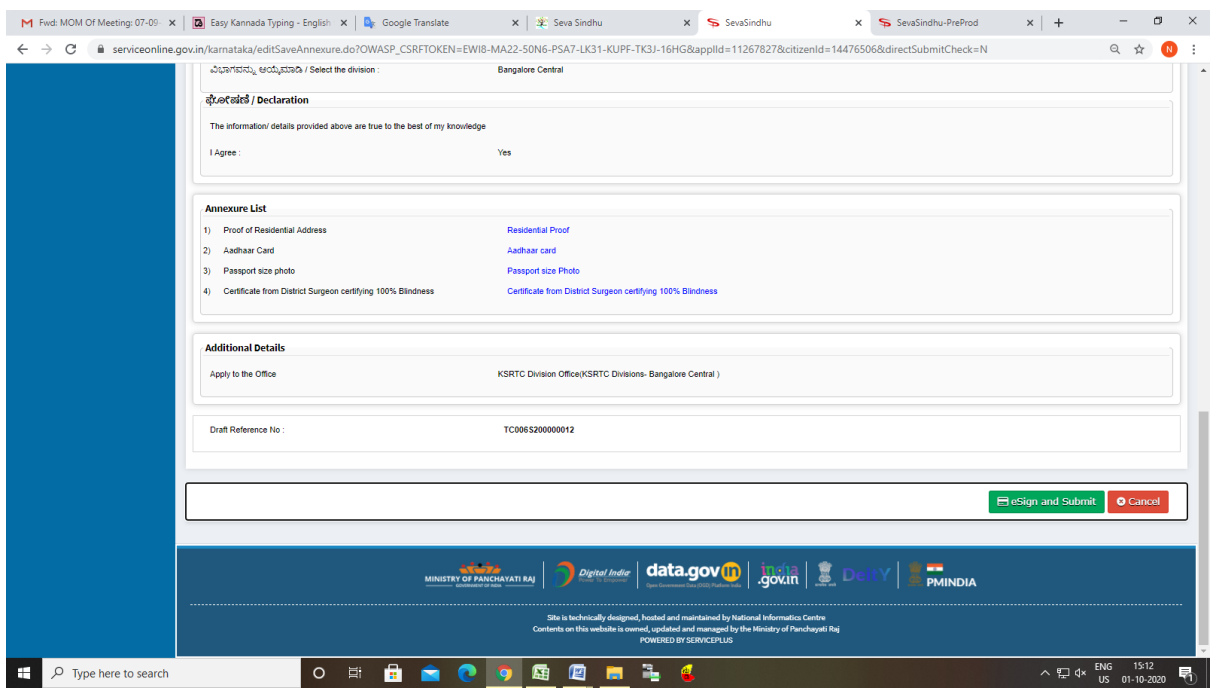

### Step 10: After Submit, Sakala acknowledgement will be generated

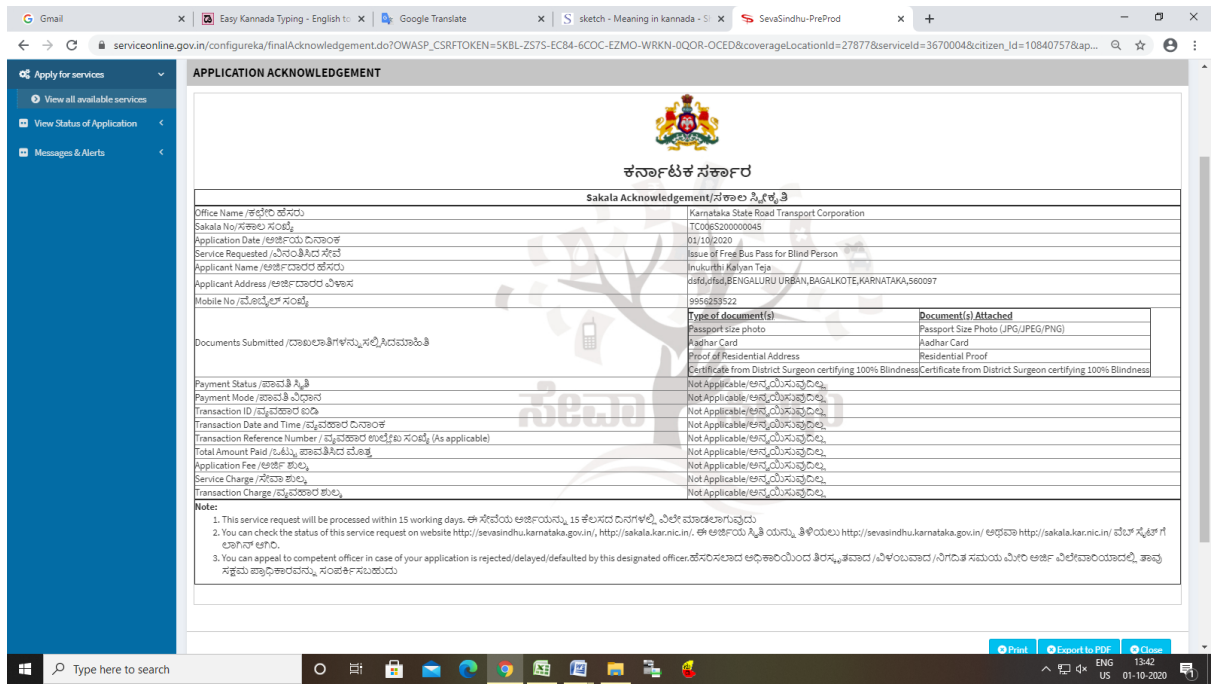

#### **Officer Work Flow**

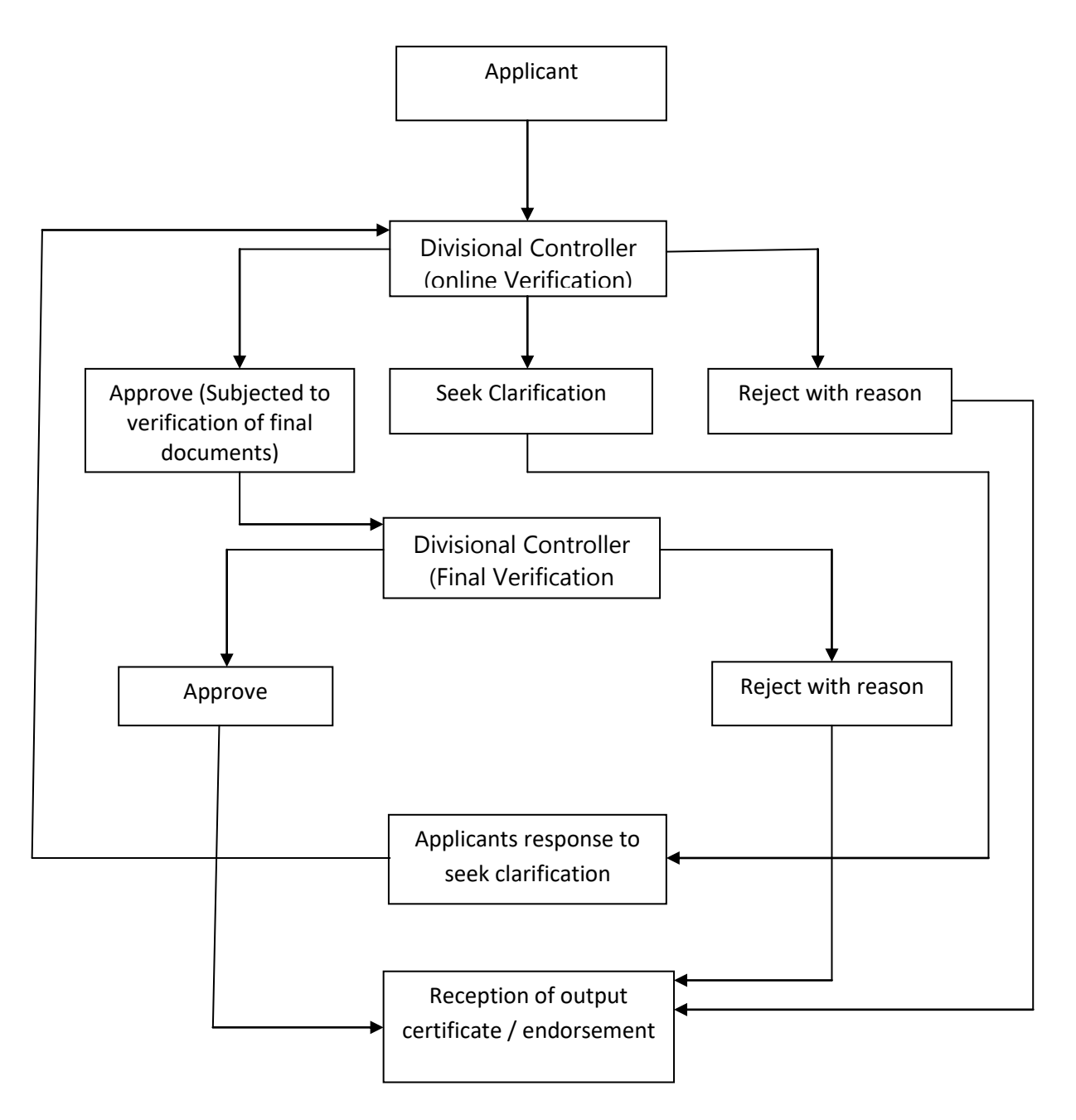